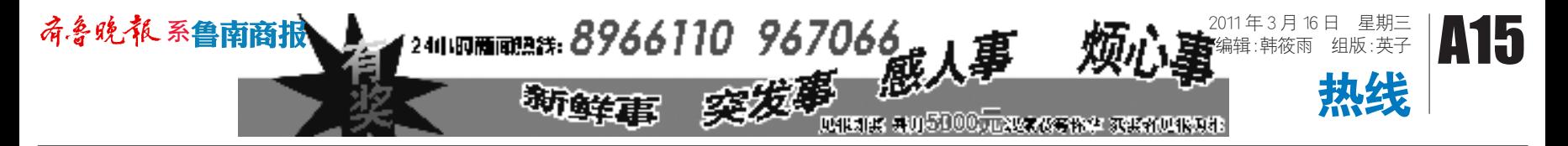

# 高清"电视棒"能收五千频道?

本报 3 月 15 日热线消息 (记者 刘海蒙)外形酷似 U 盘,只要插在 电脑上,就能收看 5000 多个频道,还 能播成人电影……近日,记者走访市 区多家电子市场发现,这种高清"电 视棒"正在临沂悄然热卖。律师表示, 销售"电视棒"涉嫌违法,提供淫秽站 点链接服务,可构成犯罪

律师:销售涉嫌违法

3 月 15 日上午,记者来到市区蒙 山大道临沂桃源科技广场。记者转了 一圈,粗略数了一下,有七八个摊位 正在销售高清"电视棒"。

在二楼一家卖电子产品的柜台,

店主拿出一个外形酷似 U 盘的东西 向记者介绍,这就是"电视棒",把"电 视棒"插上电脑,能收看全球 5000 多 个频道,每个售价 80 元。"电视棒"和 U 盘的使用方法差不多,只要将电视 棒插在电脑主机上,联上网络就可使 用。

店主带着记者来到柜台内,拿着 一款电视棒演示起来。几秒钟后跳出 一个高清网络电视播放器的界面,记 者看到,上面包含了卫星网络电视、 超级电影欣赏、电台音乐在线、HD 高 清台等四个界面。

该店主点开卫星网络电视,随手点 了一家香港的卫星频道,经过五六秒钟 缓冲后,该频道就流畅地播放起来。之 后,店主又在一个界面输入密码,屏幕上 马上出现了成人电影节目。

一位在市区金源科技广场做了 多年生意的店主告诉记者,目前很多 网站都提供电视节目视频,电视棒就 相当于一个网上视频收集器,把网上 的这些电视视频分门别类地汇总起 来。购买了电视棒后,消费者就得到 了一个用户名和密码,经过电视棒的 解码,就可以观看电视节目了。

### ◆ 说法 ◆

胡德伦说,母牛倒地 后口吐白沫,不一会就蹬 地死亡了。"我找了好几 位村民,好不容易将这匹 过 了 没 多 会

据了解,互联网视听节目服务的 电影电视剧类节目和其他节目,应当 符合国家有关广播电影电视节目的 管理规定。《中华人民共和国工业产 品生产许可证管理条例》规定,卫星 电视广播地面接收设备、无线广播电 视发射设备等产品实行生产许可证 制度,无证不可生产。

> 据景区工作人员介 绍,这匹马是他们花费了 1 0 余 万 元 刚 购 买 的 ,这 次已经是第三次咬断缰 绳跑了,没想到这回闯祸 了。

15 日下午,记者拨打了临沂市工 商局 12315 举报电话,工作人员称将 尽快联系相关工商所,对公开销售 "电视棒"的柜台进行检查。

> 14 日, 经过相关派 出所民警再次调解,最终 双方达成协议。枣红马所 属的旅游公司一次性付 给胡德伦现金 3000元。 死 亡 的 母 牛 仍 归 胡 德 伦 所有。

山东颐平律师事务所彭海律师 表示,如果"电视棒"播放的电视节目 是厂商私自接收卫星信号通过网络 传输给用户,涉嫌违反《卫星电视广 播地面接收设施管理规定》和《卫星 电视广播地面接收设施安装服务暂

行办法》。

此外,提供淫秽站点链接服务, 构成犯罪的,依照刑法有关规定追究 刑事责任。虽然"电视棒"不直接提供 涉黄内容,但"电视棒"生产企业和销 售者不应该在"电视棒"内提供成人 电视台、色情网站链接。

同时,律师还提醒消费者,不要 去收看非法内容,更不要把非法内容 向外传播,否则也可能涉嫌违法。

外形酷似 U 盘的高清"电视棒"。

本报 3 月 15 日热线消 息 (通讯员 王贵生 记 者 郇恒吉)13 日下午,临 沭 一 旅 游 景 区 内 的 一 匹 枣红色马咬断缰绳后,跑 到景区附近的田地里,一 头正在耕地的母牛受到 惊吓,跑出一段距离后倒 地死亡。经派出所民警协 调,死亡母牛的主人获赔 3000 元。

1 3 日 1 4 时许,临沭 旅游开发有限公司景 区内,一匹供游客观赏用 的枣红色马咬断缰绳,跑 到附近的临沭镇庙前东 村田地。

"当时我正在田地里 用自家的母牛耕地,没想 到 突 然 从 东 面 跑 来 一 匹 红马,正在耕地的母牛受 到惊吓,拉着身上套着的 犁耙和缰绳开始跑,大约 跑出 3 里地后,突然倒地 死 亡 。"胡 德 伦 告 诉 记 者。

儿,景区的负责人便找来

了。"胡德伦说。

随后,刘女士详细向记者讲解了操 作流程。她打开"阿里旺旺"里一条"30= 29 .5、6 个链接、有车"的信息。刘女士说, "30=29 .5"意思是需要支付 29 .5 元来购 买他店铺的东西,之后他会用"捷易通" 支付 30 元给你,中间 0.5 元的差价就是 刷一次信誉的报酬。"6个链接"是说最 多可以刷 6次, "有车"是指他的商铺开 通了"购物车"的功能。

"接到报警后,我们 便过来积极协调,并了解 了相关情况,由于赔偿数 额的问题,双方没有达成 一致协议。"负责调解的 派出所民警告诉记者。

过了一会,刘女士看到自己的"捷易 通"账户收到了 30 元后,才确认付款,之 后又在购买后的评价里给了对方"五星" 评价。"这样这次代刷就全部结束了。"刘

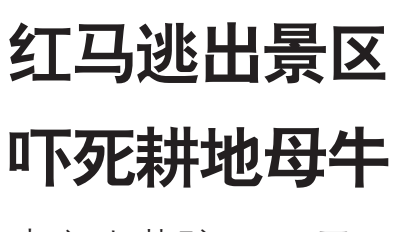

牛主人获赔 3000 元

"这么做淘宝网查不出来吗?"记 者问。刘女士说,"正因为怕查,所以很 多需要代刷的人在发布信息时都说明 最多可以刷六次,多了的话可能就会 被查出来,会被'封铺

载到呢?"记者问道。"这个软件是要花钱 买的,如果你从别的途径,需要花费 300 元,但在我这里买 150 元就可以,我会在 你的电脑上装上这个软件,然后给你一 个注册密码,有了这个密码你就可以接 代刷信誉的业务了,另外,你买了后也可 以把这个软件卖给别人,并且也可以在 淘宝上开一个店铺,然后自己给自己刷 信誉,20 天就能刷一个'钻'。"刘女士说。

网购时,消费者倾向于 根据信用评级、销售量来选 择店家。一些网店商家因此 选择"刷钻"以获得信誉,从 而获得更多的生意,而很多 人也就干起了"代刷信誉"工 作。3 月 14 日,记者暗访了一 位专门从事"代刷信誉"的刘  $\odot$ 

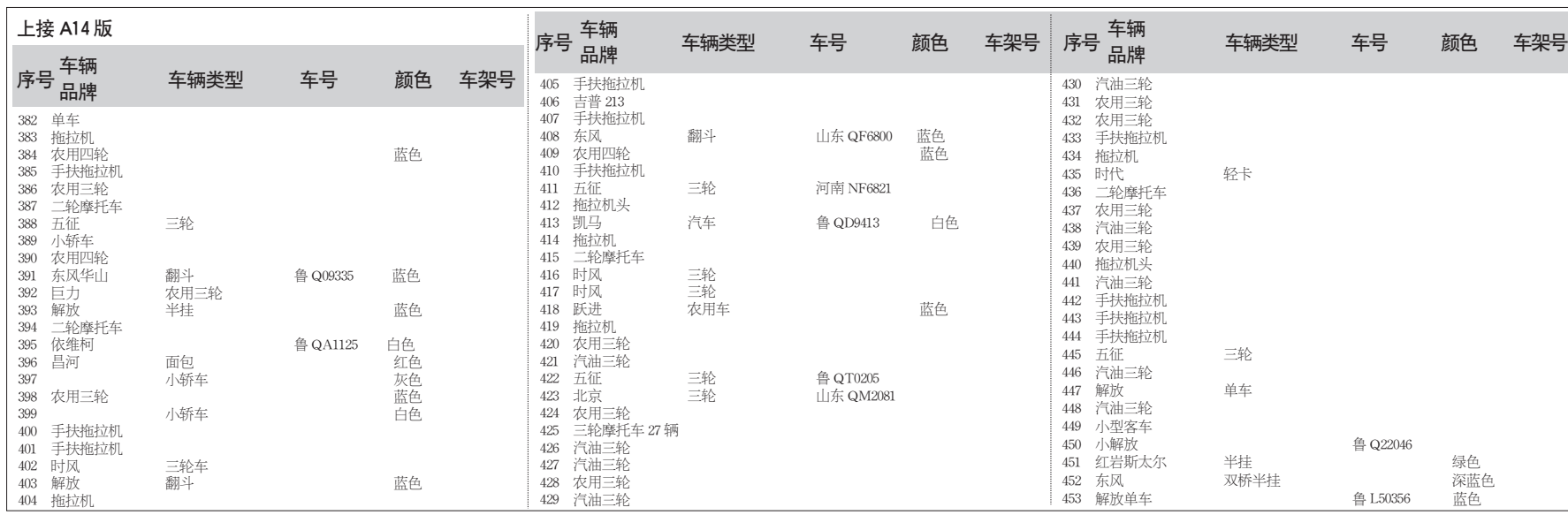

我公司于 2011 年 3 月 15 日在《鲁 南商报系齐鲁晚报 A07 版》刊登的拍卖 公告中"A "项中的第"(4)、王启群所有 ムロー・・・・・・・・<br>的位于临沂市河东区安居小区 1 号楼 东七单元五层东户的房产一处。"更正 为"王启强所有的位于临沂市河东区安 居小区 1 号楼东七单元五层东户的房 产一处。"其他事项不变。特此声明

临沂市光大拍卖有限公司 二 O 一一年三月十六日

## 更正声明

14 日,记者从网上看到一则招聘广 告,招聘淘宝代刷信誉的兼职,并称"每小 时5-10 元"。经电话联系后,记者在工业大 道的真情小区见到了刘女士。

她告诉记者,有朋友给了她一个软 件,每代刷一次就能挣到 4 毛到 5 毛钱 不等,一小时挣七八块钱绝对没有问题, 一个月下来,只靠"代刷信誉"也能赚到 1000 块钱。

见记者有些疑惑,刘女士就在电脑上 一面演示一面讲解,向记者介绍如何"刷 信誉"。"想刷信誉必须要安装这个软件",

#### 说着,刘女士打开了电脑上一个叫"捷易 通"的软件。"别人就是通过这个软件把钱 打到你的账户上的。"

之后,刘女士给发这条信息的主 人打了一行字:"有货吗?"并解释说, 这是暗号,如果对方需要你刷的话就 会发给你一个链接,正说话的工夫,对 方发来了一个链接,打开后是一个淘 宝的商铺,接着刘女士开始按正常购 买的流程拍下了一件单价为 29.5元 的物品,并通过"支付宝"付款,当电脑 弹出了"确认付款"的网页时,刘女士 将网页截图,发给了对方,并说:"把这 个截图给他,他就向你的'捷易通'账 户支付 30 块钱。"

女士说。

记者算了一下,从开始的暗号接头到 最后的评价,用了不到4 分钟的时间,就赚 到了 5 毛钱,这样算下来,招聘信息中的 "每小时5-10 元"是可以做到的。

1 不到 4 分钟赚了 5 角钱

么才能找到需要代

通',加入这些群就可以揽到'活'。"刘女 士说,"其实还有很多大'活',例如'300= 302'的,刷一次就能赚两块钱的。有些'卖 家'还会要求购买后留言评价的,我们也 会按他们的要求做。"

"'捷易通'这个软件从哪里才能下

本报记者 张斌

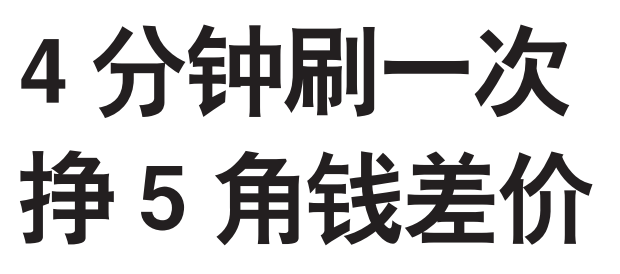

记者暗访代刷淘宝商铺信誉

## ● 代刷信誉赚的是差价

女士,了解其中的流程和内

幕。

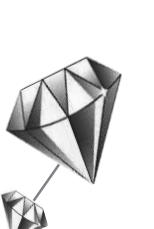

呢?"记者问,"你在'旺旺'群中搜索'捷易